# **WordTemplate.BookmarkFieldMarkers(String)**

# **Description**

Returns the names of all merge fields in the specified bookmark.

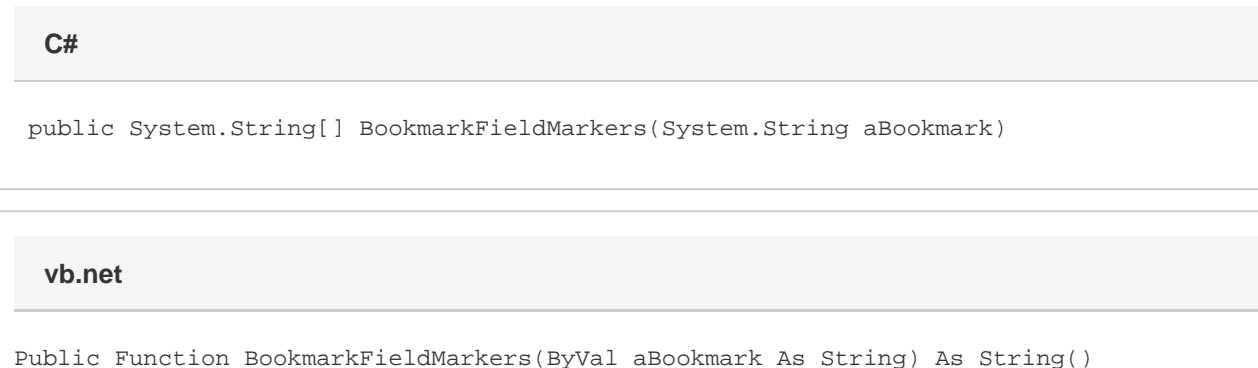

# **Parameters**

#### **aBookmark**

### **Returns**

The names of all merge fields in the specified bookmark.

# **Remarks**

Bookmarks are used to define repeat blocks. A repeat block is a fragment in the template document that contains merge fields and that will be repeated for each row in a data source.

# **Examples**

```
 //--- Create the WordTemplate object.
         WordTemplate oWW = new WordTemplate();
         //--- Open a template using a string.
         oWW.Open(@"C:\template.doc");
         //--- Get all the bookmark names in the document.
        String[] allBookmarks = oWW.Bookmarks;
         //--- Get all the merge fields in the first bookmark.
        String[] someFields = oWW.BookmarkFieldMarkers(allBookmarks[0]);
C#
```

```
 '--- Create the WordTemplate object.
 Dim oWW As New WordTemplate()
 '--- Open a template using a string.
 oWW.Open("C:\template.doc")
 '--- Get all the bookmark names in the document.
 Dim allBookmarks As String() = oWW.Bookmarks
 '--- Get all the merge fields in the first bookmark.
 Dim someFields As String() = oWW.BookmarkFieldMarkers(allBookmarks(0))
```